Cracking Adobe Photoshop is a little bit more complicated than installing it. First, you'll need to download a program called a keygen. This is a program that will generate a valid serial number for you, so that you can activate the full version of the software without having to pay for it. After the keygen is downloaded, open it and generate a valid serial number. Then, launch the Adobe Photoshop software and enter the serial number. You should now have a fully functional version of the software. Just remember, cracking software is illegal and punishable by law, so use it at your own risk.

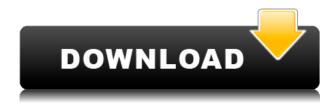

Photoshop has a similar face to the other programs like Photoshop for WPF. Adobe has made a great deal of progress with the UI. It's a much cleaner looking application with more cleanliness and the retractable scrollbar has been replaced with a vertical list. Unfortunately these new, and good, tools are maters of the eye and you can't improve what you don't see. Photoshop 'comp", or compare, is made up of a number of individual modules or plug-ins. These plug-ins basically just turn lights on and off in the program to give you the benefits that you need. Type in the address in the browser window. You will be taken to that page via the Internet connection. Here we have given the default settings to the browser so that you can see an impression of how can login to the website. If you need to operate in secrecy, you need different software. Even back around CS2 (or maybe it was Photoshop 7), Photoshop recognized if you were scanning money, showed you a warning box, and refused to open it. Since Adobe knows who you are, it's trivial for Adobe to send the Secret Service your personal information and physical location in real-time if they choose to. Adobe knows what you're doing because Photoshop is talking to Adobe over the Internet in the background; that's how activation works. Run many days offline, and the program will stop running until you go online again for it to validate and swap data. I did say that it was an easy application - set up - to operate, but with great power comes great responsibility. Take the pictures, edit the colors, and you can find yourself in pretty deep when it comes to your photos. On the other hand, the convenience and ease of use are amazing. You don't need to pay a professional to edit your photos. I can't say I'd choose to edit my photos with my iPhone, but I use some of my images as "enabler's" to get me to the place where I want to be. Another interesting thing is the Dropbox integration. If you have a Dropbox account, and a couple of cloud-based services, then this is an amazing tool. It literally adds a whole new dimension to how I share images now. I've taken over 50,000 images in the last few years and more than 95% have been edited with this tool.

## Download free Adobe Photoshop 2021 (Version 22.3)Product Key [Mac/Win] X64 {{ finaL version }} 2022

Most of the stock photography contains high quality images. Stock is one of the best resources to create your own B2C or B2B or B2C Uniform in less time. Creating your own logo or any other graphic design is a time consuming task. These are some of the things that can help you in creating your own stock photography. A great way to test a piece of hardware is by installing it on a test machine and seeing how it performs. In other words, seeing how your website will perform in different browsers (especially Internet Explorer). Let's take a look at the top 5 browsers currently used and who is powering them. Photoshop is the most advanced type of software anyone can purchase today. While simpler programs and applications are still useful, Photoshop as a name or designation always stands above. It is rare these days to find a designer who doesn't use this software. Names like Photoshop, LightRoom, and any other design programs are always considered brand names. Think of Adobe as the Apple of graphic design software and applications.

Getting started is easy. You can either upgrade or lower your machine's RAM or add RAM onto your current machine. I suggest buying the \$129 version or physically upgrading your RAM. You will not regret upgrading your machine with this amount of RAM. When I upgraded my RAM a few years ago, I was able to triple the speed of my computer. This number can be deceptive with an upgrade. In fact, an experienced designer can work while using 16GB RAM or 32GB RAM. The benefits are great and can be used to complete all of those tasks with ease.

Most designers who bought into a subscription will use Photoshop and Lightroom, for each a number of other graphic design applications. In other words, you will Photoshop, Illustrator and/or InDesign for many types of text, illustration, and 3D assets. e3d0a04c9c

## Adobe Photoshop 2021 (Version 22.3) Download Full Product Key Serial Key {{ NEw }} 2023

Some of the important features in Photoshop that are highly demanded by users are:

- Feature Release Dates: Photoshop CC 2020 (April 2020);
- **Behavior Based Classifying:** It helps you to filter software for the design and graphic editors according to their skill sets.

Below is the list of Photoshop tools and features that you should know in order to move to the next level of photography skills. They include, but are not limited to:

- Whew! That's a list! Photoshop is a big tool where you can dive at any depth, you'll surely find your way. In fact, not even a writing as dense as this can cover all the topics. So where to begin?
- How to manage and edit a Photoshop file? There are numerous ways that you can do it, but this article will help you to understand more about what is available and how to use them.

As with other video editing software, it's important to know each filter's purpose and how to use it. Otherwise, when you're having a hard time making sense out of what you've gotten, you will have a bad time. To get an overview on each filter and how to use it in conjunction with other Photoshop tools, here is a five filter video course that includes understanding the filters and how to use them in Photoshop: The next level in your Photoshop knowledge can be achieved by knowing how to use a few important Photoshop tools. Having some knowledge about them can help you to perform some quick fixes on any photo as well as creating advanced images. Alternatively, if you are looking to recreate any images, well, you better know how to use these tools. To understand them better and to gain a better extra edge on your work, a course on the most important Photoshop tools will help you to master them:

adobe photoshop trial version free download for windows 10 adobe photoshop full version free download for windows 11 adobe photoshop for free download for windows 10 adobe photoshop exe free download for windows 10 adobe photoshop free download for windows 11 64 bit adobe photoshop 8 free download for windows 10 adobe photoshop free download latest version for windows 10 adobe photoshop sketch free download for windows 10 adobe photoshop free download cs6 for windows 10 adobe photoshop free software download for windows 10

Photoshop's crop tool is a classic among graphic designers who need to draw the human eye to the area of the photo in which the artist is interested. Using the freehand tool, people draw any shape they want around a photo's subject, without objects getting cut off by the selection and without interfering with the original background. Then, by exploring the edges of the selection, people can erase background objects and clean up photos. Using a complex layer mask, professionals can add effects over a duplicate of a layer and show modifications only in parts of photos. For example, you could hide street signs, people or buildings. Not only is it easier to see results, but you can create a new layer mask for each effect you are applying. A freeform, semi-destructive, non-destructive or channel-based mask can be used as a filter to alter a part of a photo. This layer of pixels determines how the image looks, whether by adding effects like distortion and distorting colors, or simply hiding

certain parts of the image such as the background. This can result in a photo that has a more interesting edge. Layer Masks, such as those between a layer and a photo layer, can be nested or combined like multiple operation layers. If one is removed or changed, the erased area will not be re-rendered. If you want to remove a pixel in the mask, you must first reconfigure a mask to remove that area. And any mask can be used as a mask for any layer type. Modern Photography is for the photographer – to inform, inspire and guide professional and amateur photographers alike.